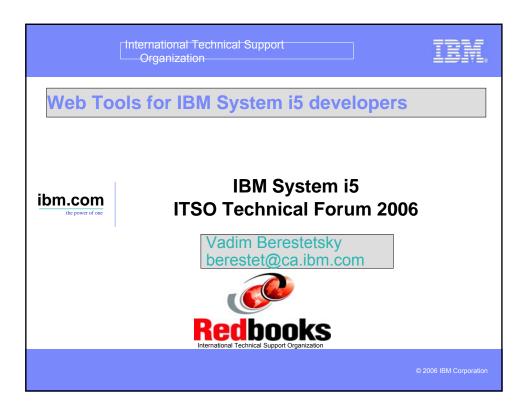

| ibm.com/redbooks   International Technical Support Organization                                                                                                    | IBM                     |
|----------------------------------------------------------------------------------------------------|-------------------------|
| AGENDA                                                                                                    | iSeries AD, IBM Toronto |
| <ul> <li>WebSphere Development Studio WDS V5F</li> <li>e-business primer</li> <li>AD Model, traditional and web</li> <li>Web Applications</li> </ul>                                                                                             | ₹4                      |
| <ul> <li>Mixing Java and RPG</li> <li>Introducing WebTools for IBM System i5</li> <li>Web projects</li> <li>Interaction wizard</li> <li>Page designer</li> <li>Web Service wizard</li> <li>JCA wizard</li> <li>JSF (JavaServer Faces)</li> </ul> |                         |
| IBM WebSphere Development Studio Client V6.0.1 © 2006 IB                                                                                                    | M Corporation           |

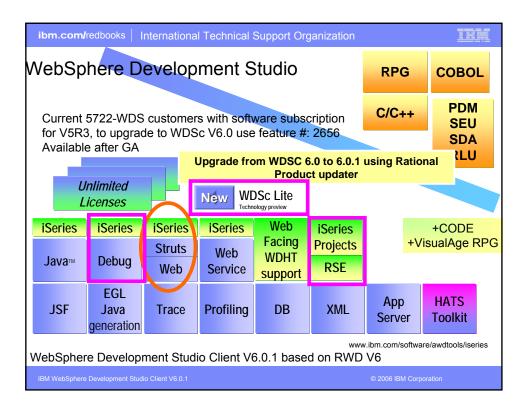

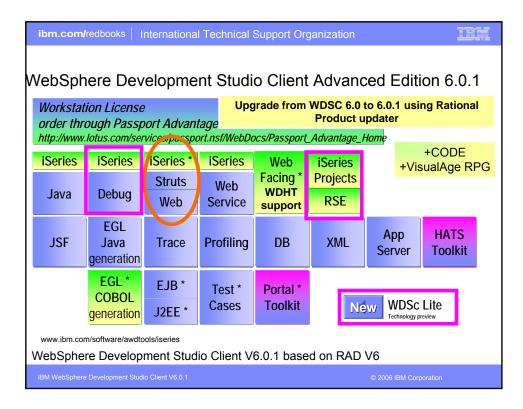

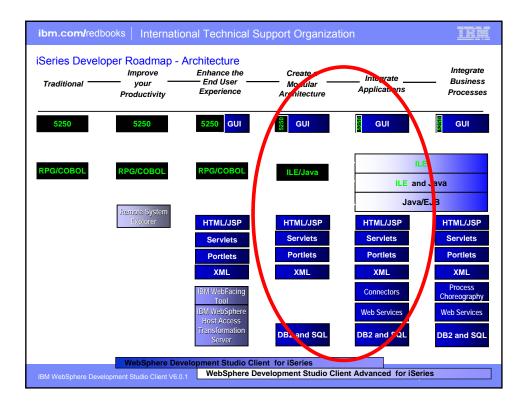

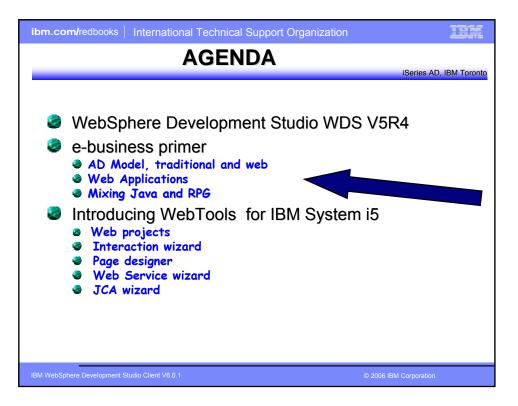

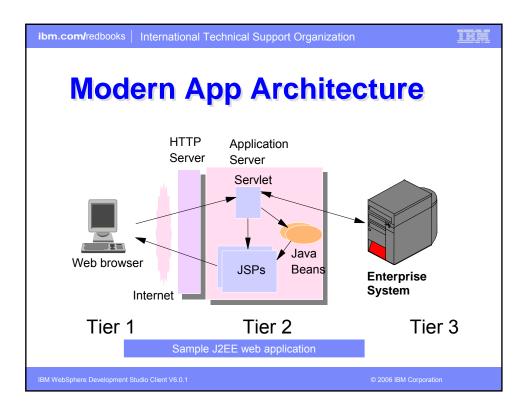

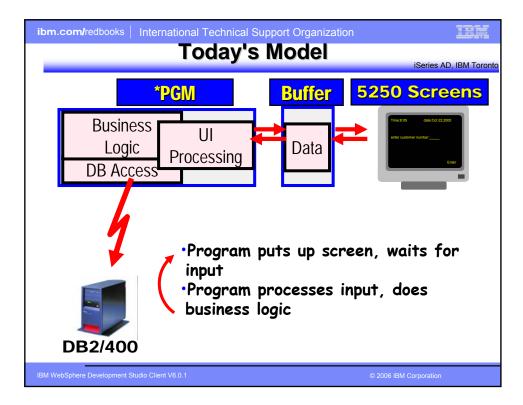

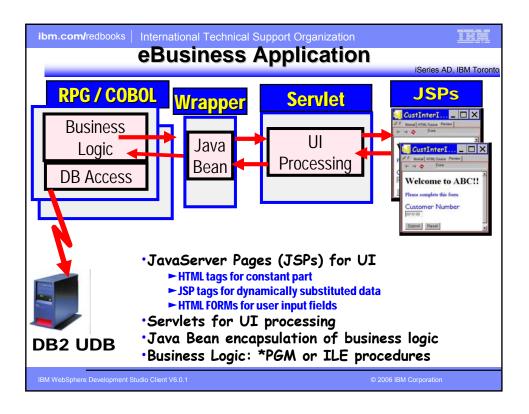

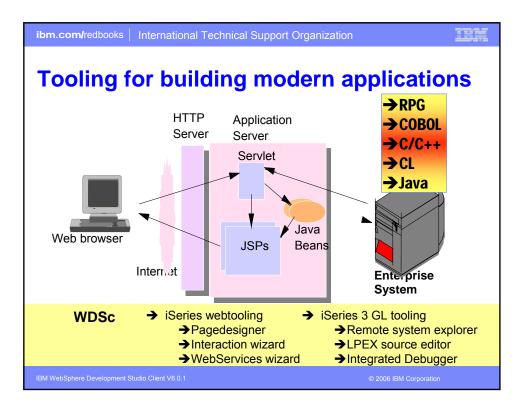

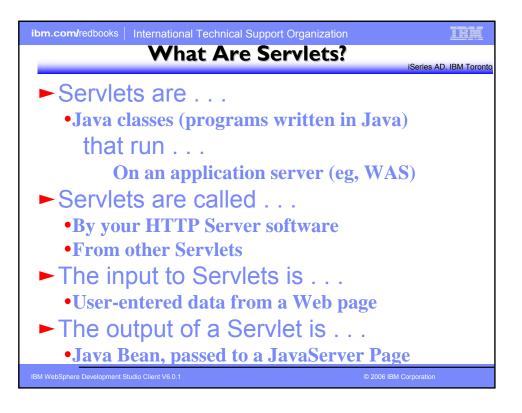

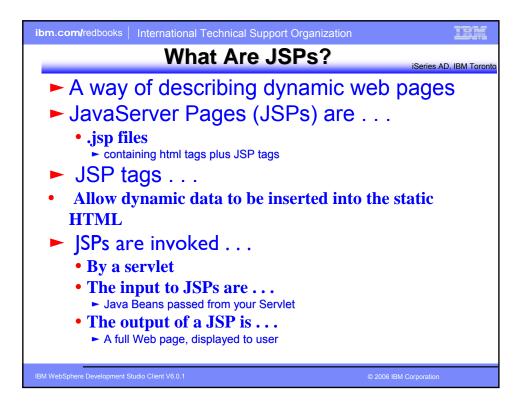

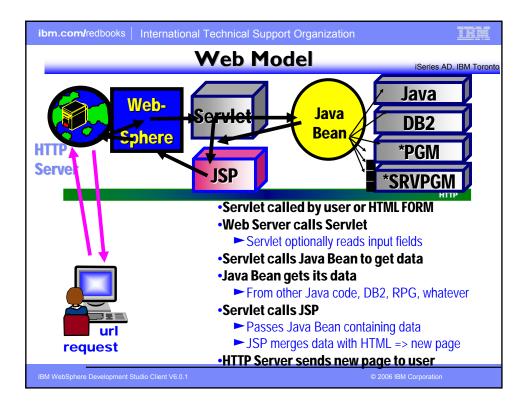

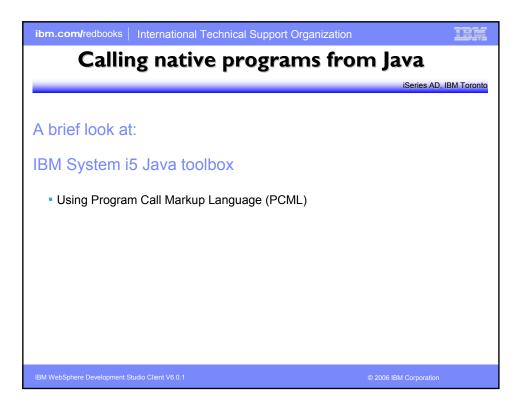

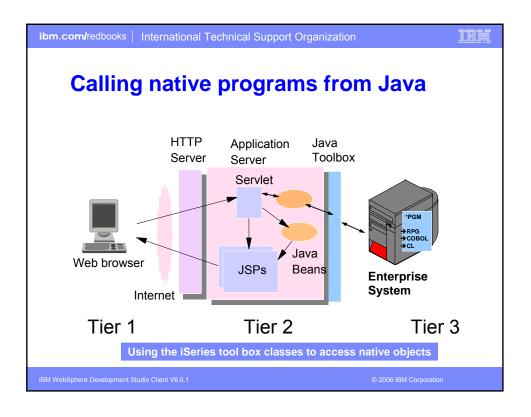

| ibm                                                                   | ibm.com/redbooks   International Technical Support Organization                                                                                                    |        |  |  |  |  |
|-----------------------------------------------------------------------|----------------------------------------------------------------------------------------------------|--------|--|--|--|--|
|                                                                       | Java Calling RPG                                                                                                    |        |  |  |  |  |
|                                                                       | Say we have the following RPG code $\dots$                                                                                                    |        |  |  |  |  |
|                                                                       | FCUSTOML3       IF       E       K       DISK         DCUSTINFO       DS         D       Number       1       7A         D       Name       8       47A         C       *ENTRY       PLIST       C         C       Number       SETLL       CUSTOMO1         C       Number       SETLL       CUSTOMO1         C       Number       SETLL       CUSTOMO1         C       Number       SETLL       CUSTOMO1         C       Number       SETLL       CUSTOMO1         C       Number       Feade       CUSTOMO1         C       Number       SETLL       CUSTOMO1         Pass in Customer ID and receive back customer name.       Pass in Customer ID and receive back customer name. | •<br>• |  |  |  |  |
| IBM WebSphere Development Studio Client V6.0.1 © 2006 IBM Corporation |                                                                                                    |        |  |  |  |  |

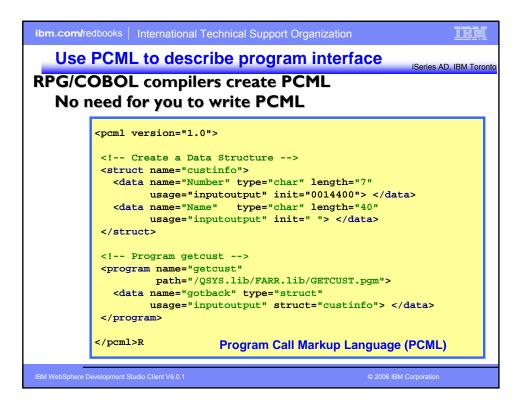

| ibm.com/redbooks   International Technical Support Organization    |
|--------------------------------------------------------------------|
| Call RPG from Java Servlet                                         |
| iSeries AD, IBM Toron                                              |
| <pre>public static void main(String[] argv)</pre>                  |
| {                                                                  |
| AS400 as400System = new AS400();                                   |
| <pre>ProgramCallDocument pcml = null;</pre>                        |
| String msgId, msgText;                                             |
| Object value = null;                                               |
| try {                                                              |
| System.out.println(                                                |
| "Creating ProgramCallDocument for GetCust pgm.");                  |
| <pre>pcml = new ProgramCallDocument(as400System, "GETCUST");</pre> |
| <pre>boolean ok = pcml.callProgram("getcust");</pre>               |
| <pre>System.out.println(" rc is&gt; " + rc); if (!ok)</pre>        |
| { /* Retrieve list of AS/400 messages & display them */ }          |
| else                                                               |
|                                                                    |
| <pre>value = pcml.getValue("getcust.gotback.Name");</pre>          |
| <pre>System.out.println("Customer name: " + value);</pre>          |
| }                                                                  |
| <pre>} catch (PcmlException exc) {</pre>                           |
| <pre>System.out.println("*** Call to getcust failed. ***");</pre>  |
| System.exit(0);                                                    |
| }                                                                  |
| System.exit(0);                                                    |
| <pre>BMV } // end main method</pre>                                |

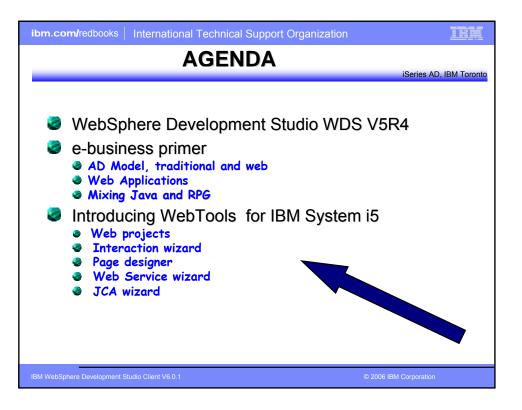

| ibm.com/red       | Ibooks   International Technical Support Organization                           |
|-------------------|---------------------------------------------------------------------------------|
| Web               | Application iSeries AD, IBM Toront                                              |
| ► Sta             | Indard Web App folder structure:                                                |
|                   | +Web application folder (root folder)                                           |
|                   | +source<br>-all non-deployed files (java)                                       |
|                   | +WebContent                                                                     |
|                   | -all Web files (html, jsp, gif,) Resources"                                     |
|                   | -MANIFEST.MF maps dependent jar files in other Web apps                         |
| J2EE              | +theme                                                                          |
| 1.3               | css style sheets<br>+WEB-INF<br>► identifies servlets, security, env vars, mime |
|                   | -web.xml types, key pages, external references and                              |
|                   | +classes                                                                        |
|                   | -Java classes of this app (usually generated)<br>+lib                           |
| IBM WebSphere Dev | Supporting classes and jar files we have componented                            |

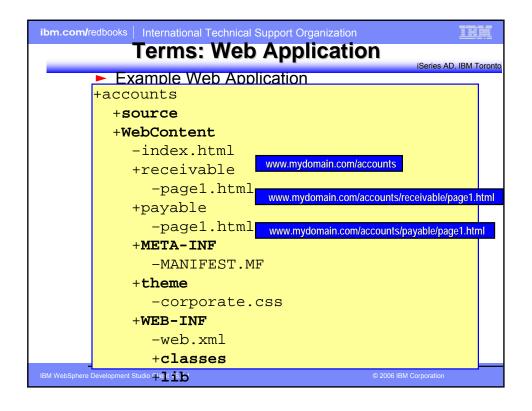

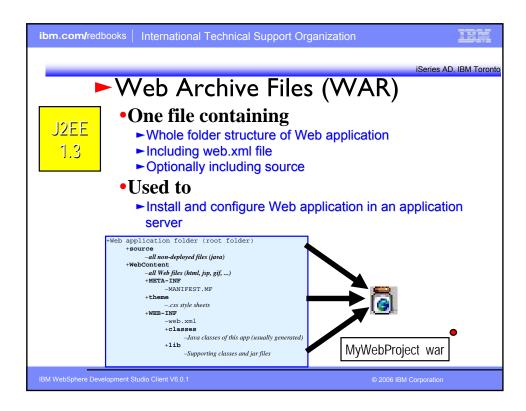

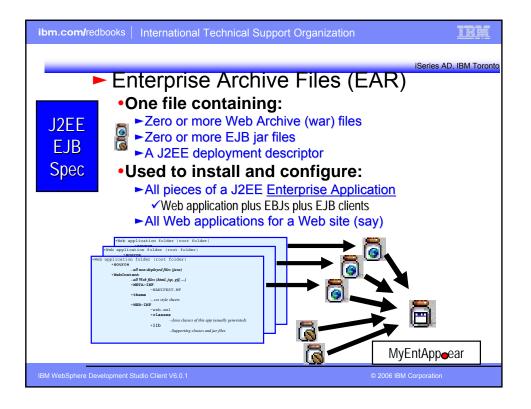

| ibm.co     | m/redbooks   International Technical Support Organization                       |
|------------|---------------------------------------------------------------------------------|
|            | WDSc Web Tools At A Glance                                                      |
|            | Web projects<br>Created with J2EE-defined folder structure for Web Applications |
| IBM WebSpl | here Development Studio Client V6.0.1 © 2006 IBM Corporation                    |

| ibm.com/redbooks   International Technical Su                                                                                                    | pport Organiza                          | tion                                       |  |  |
|----------------------------------------------------------------------------------------------------|-----------------------------------------|--------------------------------------------|--|--|
| Web Pro                                                                                                    | ojects                                  | iSeries AD, IBM Toronto                    |  |  |
| <ul> <li>One of the project types in WDSc</li> <li>With its own perspective</li> <li>With its own "new" wizard</li> <li>With its own set of tools</li> <li>Created with J2EE folder layout</li> <li>Created with simple web.xml file</li> <li>Automatically updated as resources are created</li> <li>Has specialized web.xml editor</li> </ul> |                                         |                                            |  |  |
| 🚖 👷 – IBM Rational Software Develop                                                                                                    |                                         |                                            |  |  |
| File Idit Navigate Search Project Run                                                                                                    | Window Help<br>Alt+Shift+N <sup>I</sup> | Project                                    |  |  |
| Close<br>Close All                                                                                                    | Ctrl+F4<br>Ctrl+Shift+F4                | Dynamic Web Project                        |  |  |
| Save                                                                                                    | Ctrl+5                                  | Folder                                     |  |  |
| IBM WebSphere Development Studio Client V6.0.1                                                                                                    |                                         | HTML/XHTML File     © 2006 IBM Corporation |  |  |

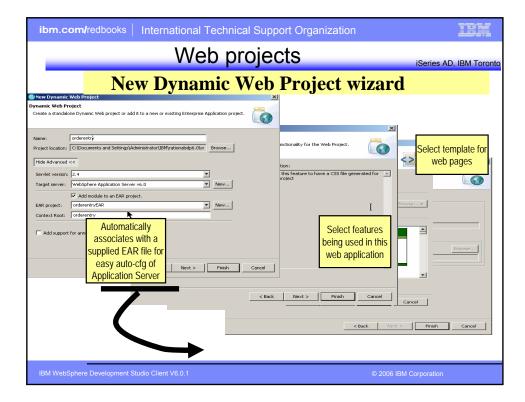

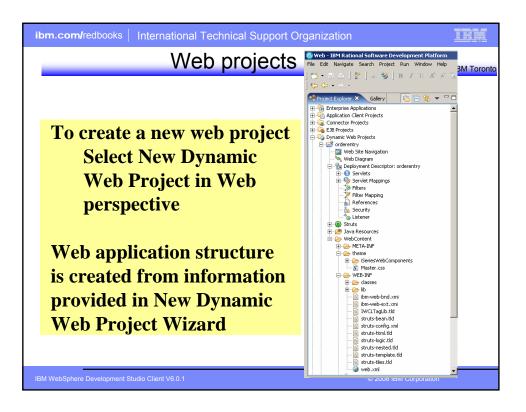

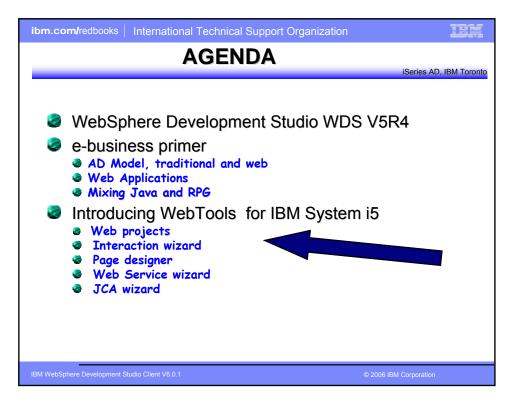

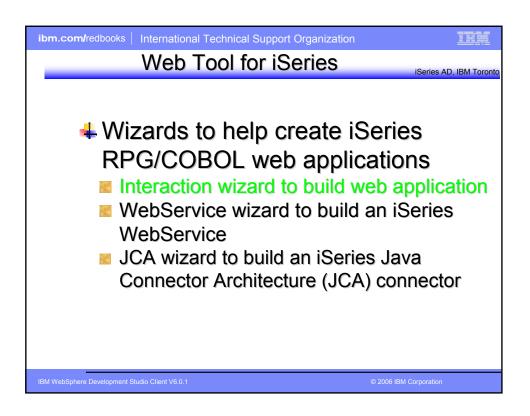

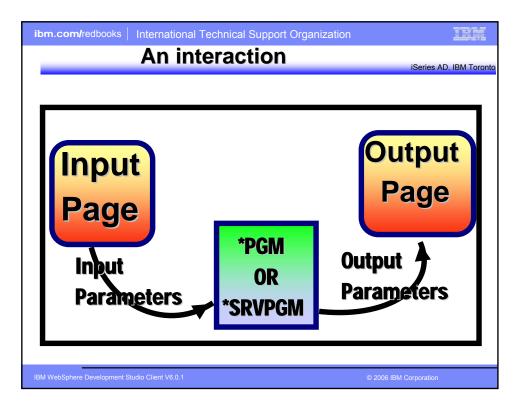

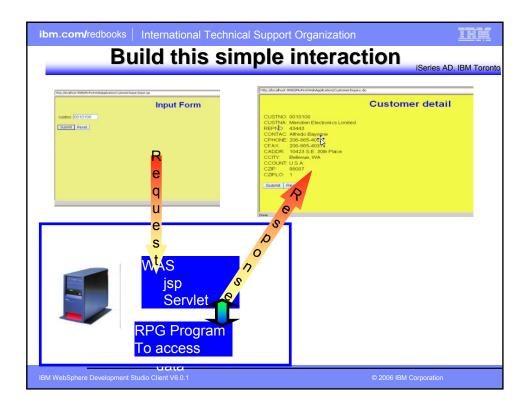

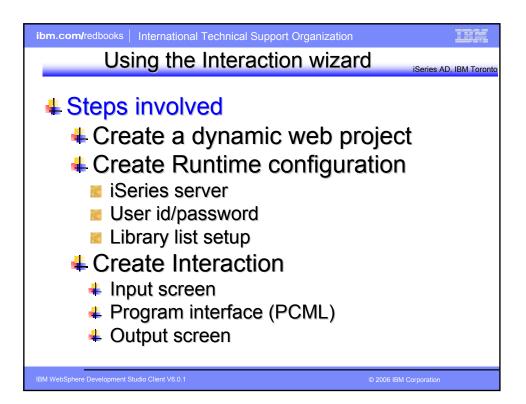

| ibm.com/redbooks   International Technic                                                                                                    | al Support Organization                                                                                                    | IEM         |
|----------------------------------------------------------------------------------------------------|----------------------------------------------------------------------------------------------------|-------------|
| Create a                                                                                                    | Web project                                                                                                    | IBM Toronto |
| Mex Dynamic Web Project       X         Dynamic Web Project       Create a standatore Dynamic Web project or add it to a new or existing Enterprise Application project.         Late:::::::::::::::::::::::::::::::::::: | Hew Dynamic Web Project     Fedures   Sets a Web Project feature. A feature can provide additional functionality for the Web Project.   Web Project feature.   Description:   Web Project feature.   Description:   Description:     Description:   Description:    Description:  Description:  Description:  Description:  Description:  Description:  Description:  Description:  Desc |             |
| IBM WebSphere Development Studio Client V6.0.1                                                                                                    | © 2006 IBM Corporation                                                                                                    |             |

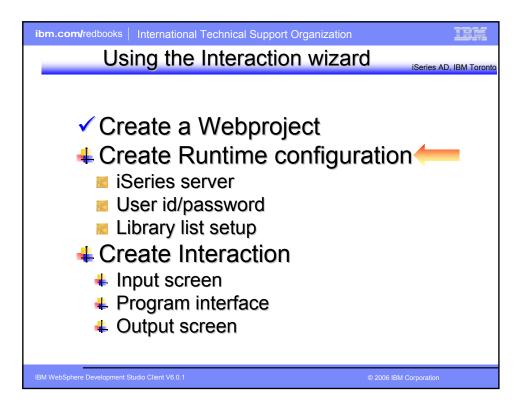

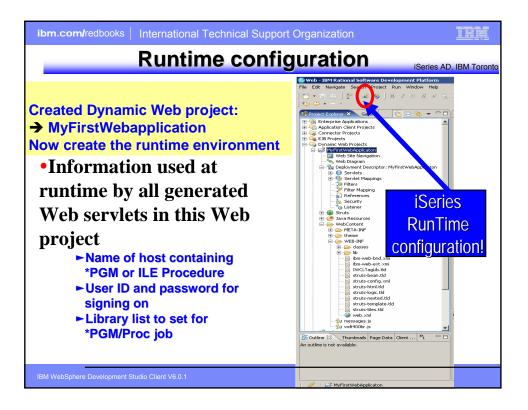

| ibm.com/redbooks   International Technica                                 | l Support                            | Organizati              | on                                  | IBM              |
|---------------------------------------------------------------------------|--------------------------------------|-------------------------|-------------------------------------|------------------|
| iSeries V                                                                 | vep                                  | 10018                   | 5                                   |                  |
|                                                                           | 08                                   | 8                       | 0 0 0 0 0 0 0                       | S 🖹 🛛 🖓          |
| iSeries Web Host Info                                                     |                                      |                         |                                     |                  |
|                                                                           | mau                                  |                         |                                     |                  |
| Series Web Tools Runtime Configuration                                    | ×                                    |                         |                                     |                  |
| Specify how program call Web interactions should connect and authenticate | Configure Runtime                    | s Runtime Configuration | n                                   | ×                |
|                                                                           |                                      |                         | Il of iSeries Web development tools | Ш                |
| C Promph for user ID and password                                         |                                      |                         |                                     | =0=              |
| G sign on with species values                                             | -Runtime library list                |                         |                                     |                  |
| Hest nume: TORASBCC                                                       | Library:                             |                         |                                     | Add              |
| User 3: whiss                                                             | Library<br>WSSLAROX                  | Library Position        |                                     | Change           |
| Password, *****                                                           | W SOLADINA                           | -0.01                   |                                     | Remove           |
| Enable passimon - seedage     Use JCA connector and JAAS credentials      |                                      |                         |                                     | Move Up          |
| Specify the WDI name:                                                     |                                      |                         |                                     | Move Down        |
| C Sinde signon                                                            | Current library:                     | SRPRF                   | ×                                   |                  |
| High name:                                                                | total command:                       |                         |                                     |                  |
| EIM resource_sterence: eis/IdentityToken_Resource_Reference               | C play detailed                      | untime errors           |                                     | _                |
|                                                                           | Se sion timeout pr                   |                         |                                     |                  |
|                                                                           | Library:                             |                         | Program object:                     |                  |
|                                                                           | Entry point:                         |                         | Program type: +SRVPGM               | <u> </u>         |
|                                                                           | Message handling<br>Message resource | WSSLABCON               | AVMEGE                              | Browse           |
|                                                                           | Use (Series me                       | ,                       |                                     |                  |
| Novi                                                                      |                                      |                         |                                     |                  |
| Next                                                                      | L /                                  |                         |                                     |                  |
|                                                                           |                                      |                         |                                     |                  |
| < Dack Next > Pinish                                                      |                                      |                         | Lorent Lorenza (                    | La sur la sur la |
|                                                                           |                                      |                         | < Back Next >                       | Finish Cancel    |
|                                                                           |                                      |                         |                                     |                  |
|                                                                           |                                      |                         |                                     |                  |
| IBM WebSphere Development Studio Client V6.0.1                            |                                      |                         | © 2006 IBM Corpora                  | ation            |

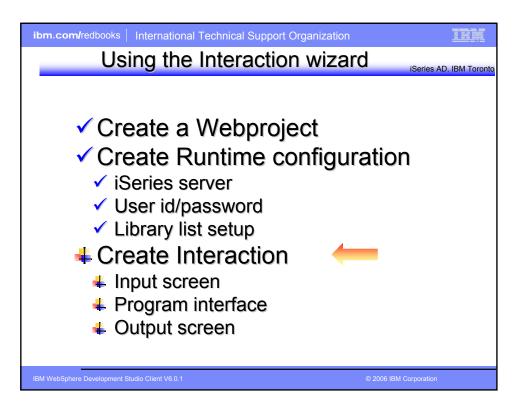

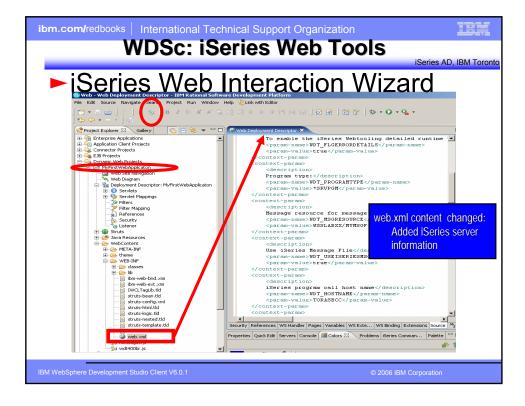

| ibm.com/redbooks International Technical Su<br>WDSc: iSeries |  |
|--------------------------------------------------------------|--|
|                                                              |  |
| IBM WebSphere Development Studio Client V6.0.1               |  |

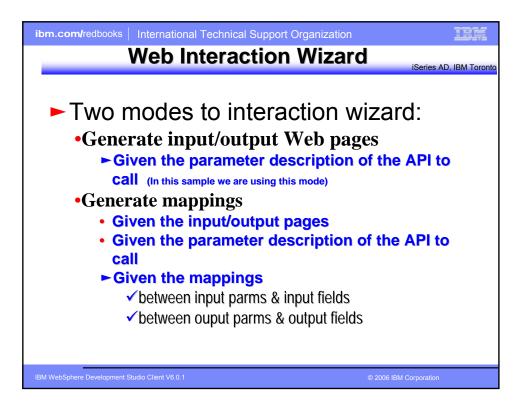

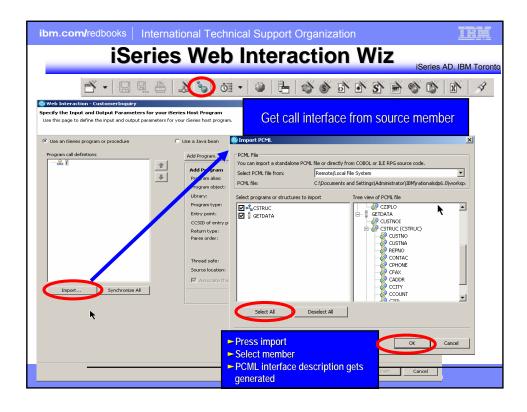

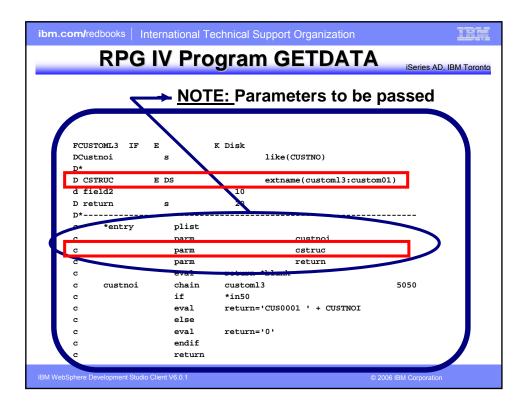

| ibm.com/redbooks   International Technical Support Organization                                                                                                    |           |
|----------------------------------------------------------------------------------------------------|-----------|
| iSeries Web Interaction Wiz                                                                                                    | 1 Toronto |
| Specify the Input and Output Parameters for your Series Host Program. Specify the Input and Output Parameters for your Series Host Program. Use this page to define the input and output parameters for your Series host program. We can be input and output parameters for your Series host program. Specify the Input and Output Parameters for your Series host program. We can be input and output parameters for your Series host program. Specify the Input and Output Parameters for your Series host program. Specify the Input and Output Parameters for your Series host program. Specify the Input and Output | 4         |
| <ul> <li>Consistent program and definitions</li> <li>Program call definitions</li> <li>Program call definitions</li> <li>Program c</li></ul>                     |           |
| IBM Weophere Development clusic cheric v.o. 1 @ 2000 fbir Corporation                                                                                                    |           |

| ibm.com/redbooks   Internationa                                                                                                    | al Technical Support Organiz                                                                     | ation                                                                                                    |
|----------------------------------------------------------------------------------------------------|--------------------------------------------------------------------------------------------------|----------------------------------------------------------------------------------------------------|
| iSeries                                                                                                    | Web Interaction                                                                                  | DN Wiz                                                                                                    |
| Web Interaction - Customer Inquiry                                                                                                    | 5) oii +   2   E   2 S                                                                           |                                                                                                    |
| Specify the Input and Output Parameters for your iser<br>Use this page to define the input and output parameters for your<br>Use an iseries program or procedure<br>Program call definitions<br>Program call definitions | -                                                                                                | Change program interface<br>information:<br>Imput parameter<br>Customer number<br>Customer number<br>Customer number<br>Structure<br>Feedback |
| Import Synchronize All                                                                                                    | Initial value:<br>Advanced<br>Specify database reference field<br>Show database field definition | SpectySynchronize<br>Show<br>OK Cancel<br>Next<br>& Next > Frish Cancel                                                                       |
| IBM WebSphere Development Studio Client V6.0.1                                                                                                    |                                                                                                  | © 2006 IBM Corporation                                                                                                    |

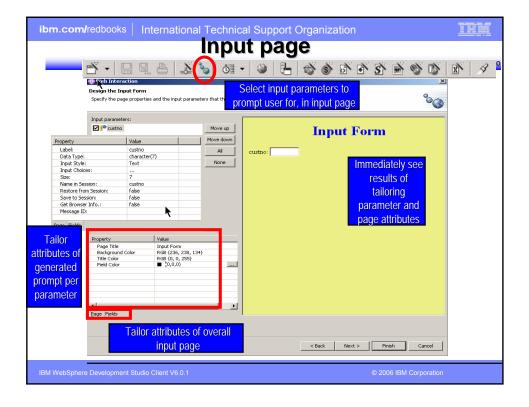

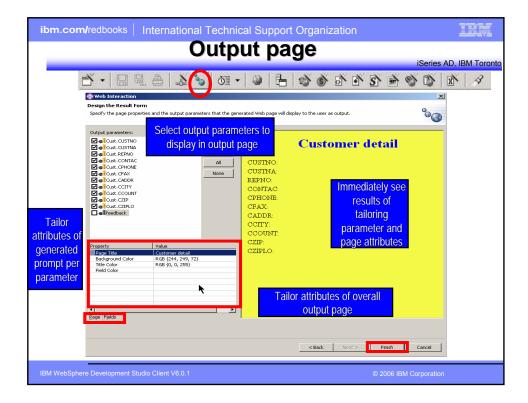

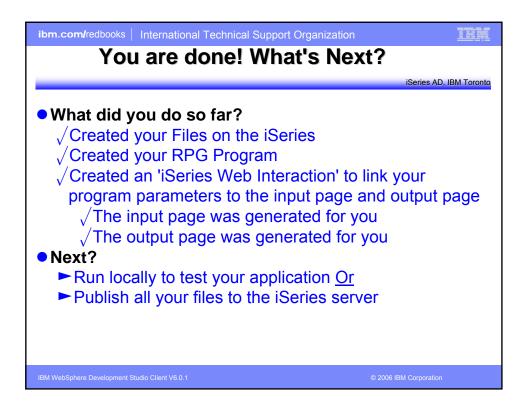

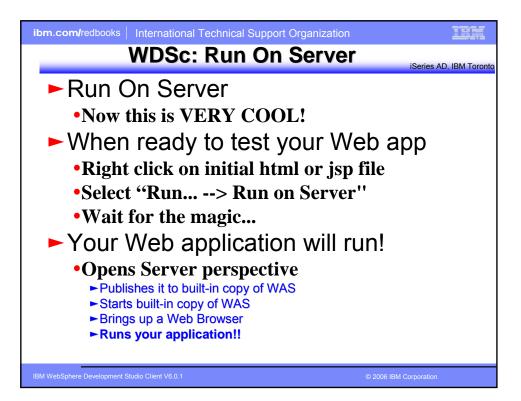

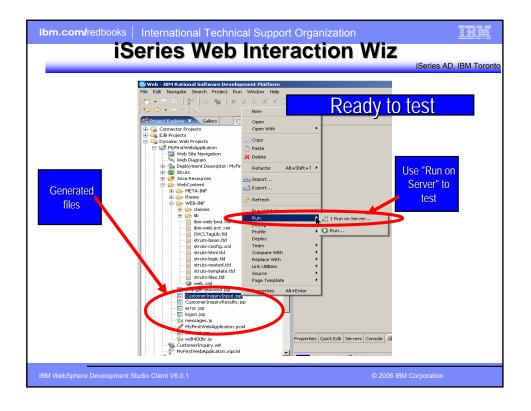

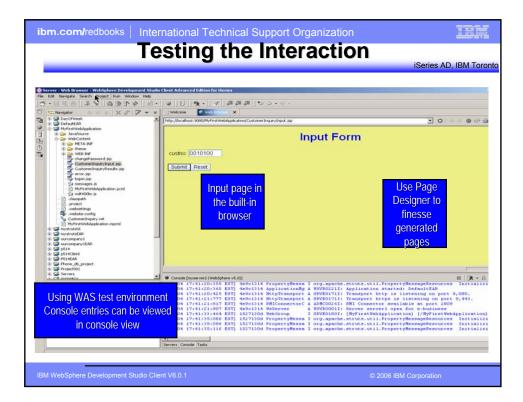

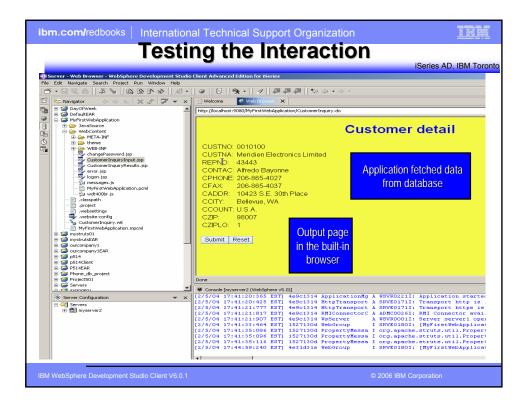

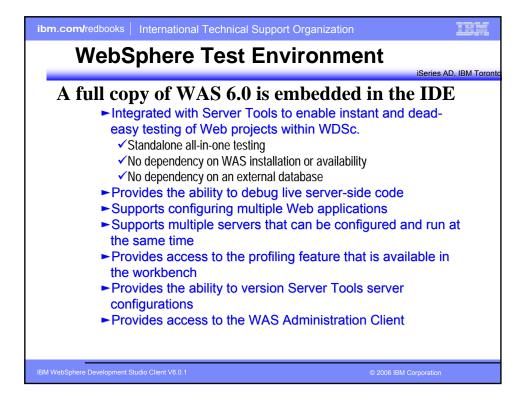

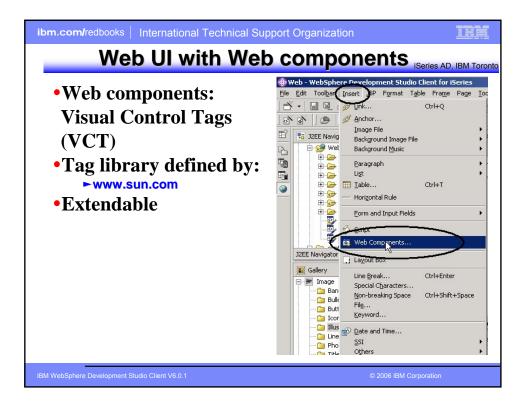

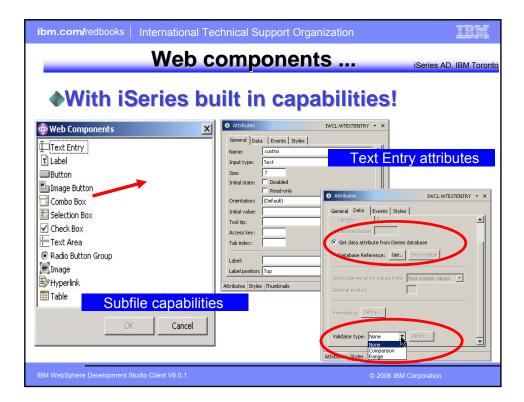

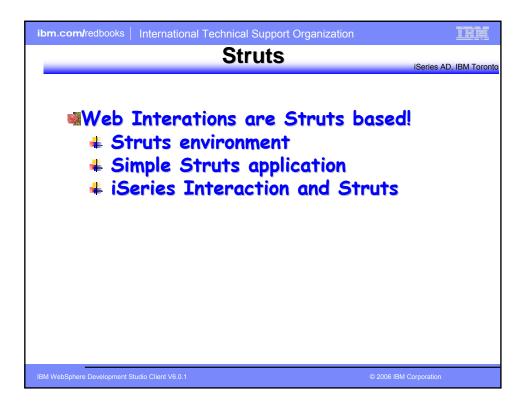

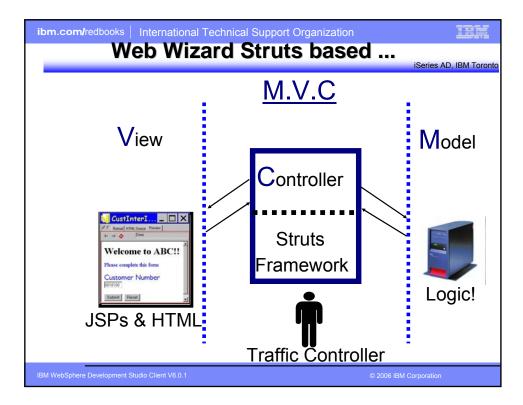

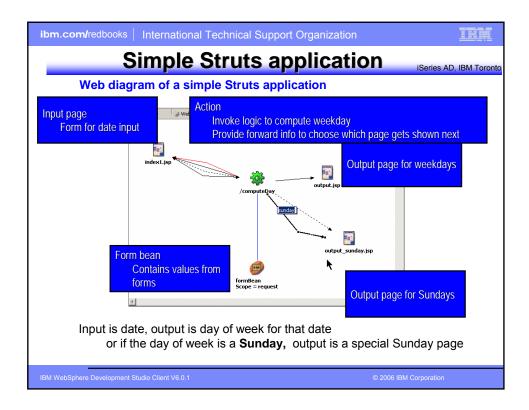

|                                                                               | rnational Technical Support Organizati<br>e Struts web appli                                                                                                    |                                                                 | IBM         |
|-------------------------------------------------------------------------------|----------------------------------------------------------------------------------------------------|-----------------------------------------------------------------|-------------|
| P-                                                                            |                                                                                                    |                                                                 | IBM Toronto |
| Determine weekd                                                               | ay from date                                                                                                    | Welcome     Web Browser     http://localhost:9080/DayOfWeek/com |             |
| Welcome     Web Browser     X      http://localhost:9060/DayOfWeek/index1.jsp | <ul> <li>→ One input page</li> <li>→ Two different</li> </ul>                                                                                                    | dayOfWeek Saturday                                              |             |
| INDEX1                                                                        | Output pages                                                                                                    |                                                                 |             |
| month 12<br>day 14                                                            | Struts-config file                                                                                                    |                                                                 |             |
| year 1946<br>Submit Reset                                                     | <pre><action-mappings> <action-mame="formbean" intex1.jsp"="" path="/computel scope=" request"="" type="com ism.devofweek.actions.Com input="></action-mame="formbean"></action-mappings></pre> |                                                                 |             |
| Web Browser X http://localhost:9080/DayOfWeek/index1.jsp                      | <pre><forward <="" failure"="" name="success" path="/index1;jsp" th=""><th>come 🔇 Web Browser 🗙</th><th></th></forward></pre>                                                                   | come 🔇 Web Browser 🗙                                            |             |
| INDEX1                                                                        |                                                                                                    |                                                                 |             |

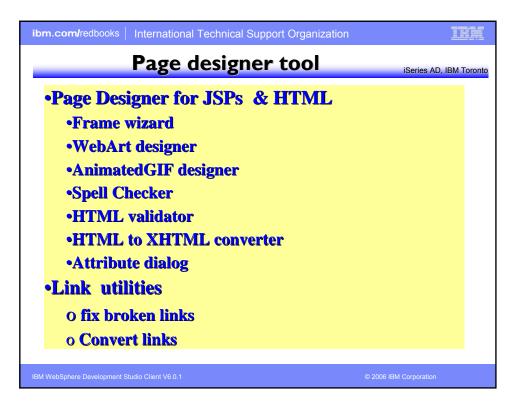

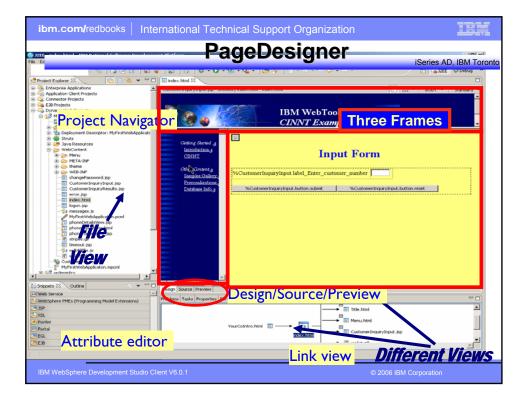

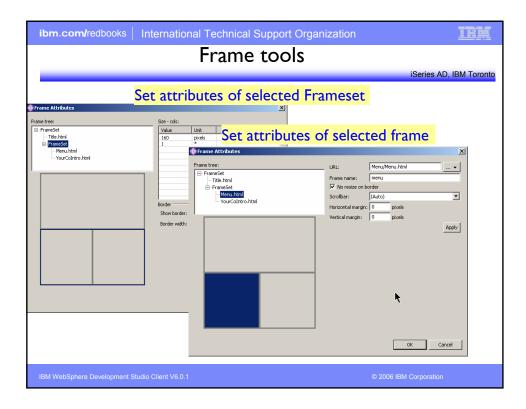

| ibm.com/redbooks   International Technical Sup                                                                                                    | port Organization                  |
|----------------------------------------------------------------------------------------------------|------------------------------------|
| WebArt De                                                                                                    | esigner                            |
| Wizards for Logo/Bu                                                                                                    | itton/PhotoFrame/Rollover          |
| 🗞 Untitled - WebSphere Studio WebArt Designer                                                                                                    |                                    |
| File Edit View Object Tools Help                                                                                                    |                                    |
| □       □       □       □       □       □       □       □       □       □       □       □       □       □       □       □       □       □       □       □       □       □       □       □       □       □       □       □       □       □       □       □       □       □       □       □       □       □       □       □       □       □       □       □       □       □       □       □       □       □       □       □       □       □       □       □       □       □       □       □       □       □       □       □       □       □       □       □       □       □       □       □       □       □       □       □       □       □       □       □       □       □       □       □       □       □       □       □       □       □       □       □       □       □       □       □       □       □       □       □       □       □       □       □       □       □       □       □       □       □       □       □       □       □       □       □       □       □       □ | Button Wizard (Select Shape - 1/2) |
| For Help, press the [F1] key.                                                                                                    | CBack Next> Cancel Help            |
| IBM WebSphere Development Studio Client V6.0.1                                                                                                    | © 2006 IBM Corporation             |

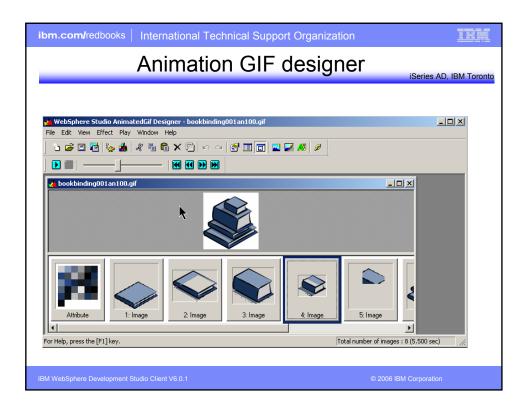

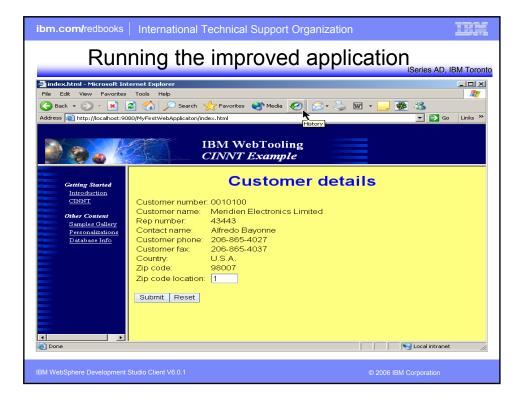

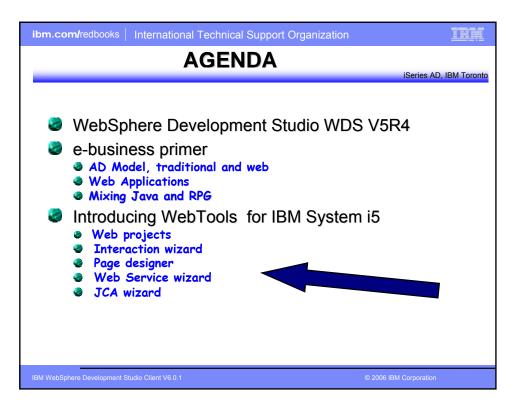

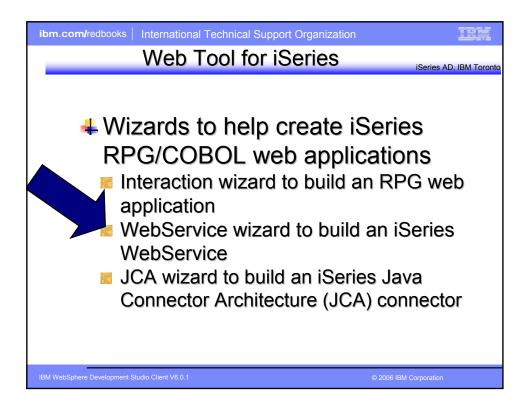

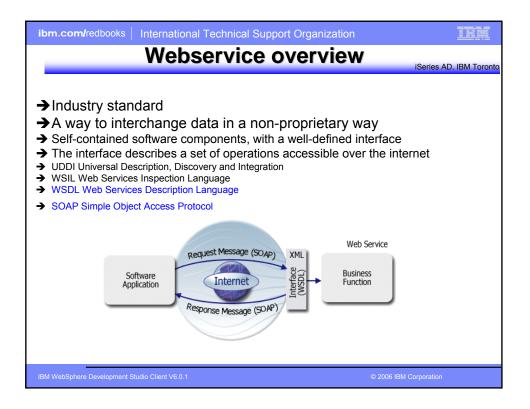

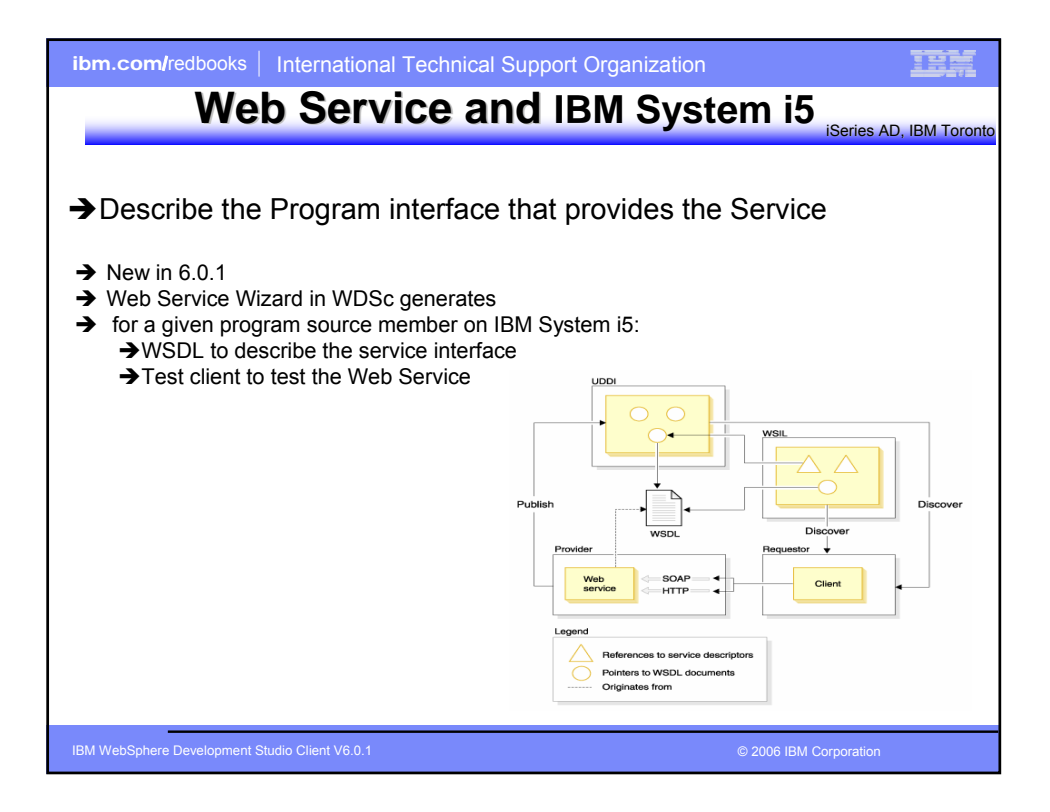

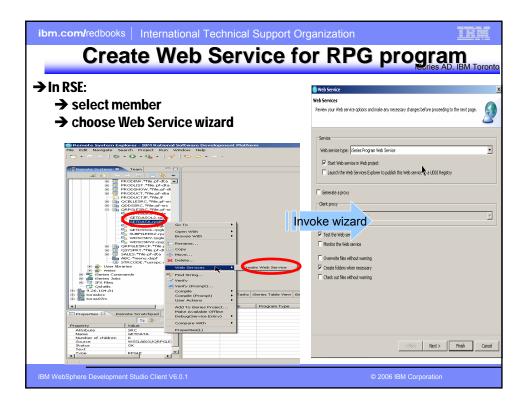

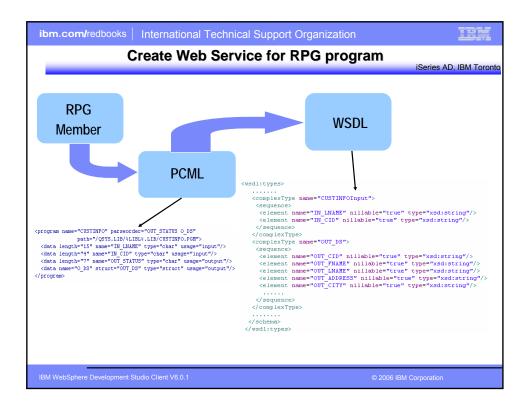

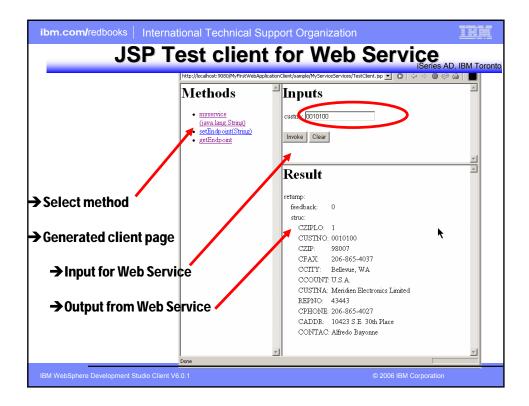

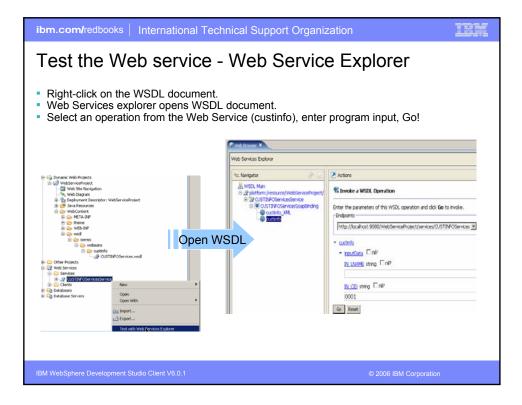

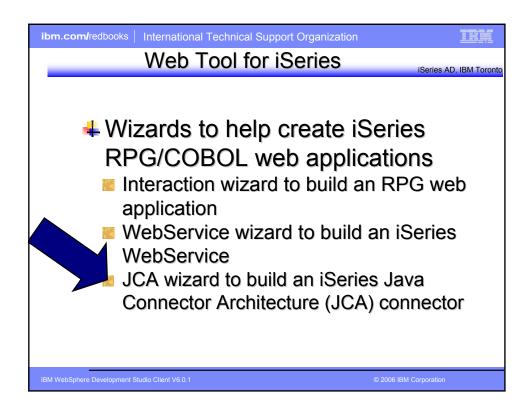

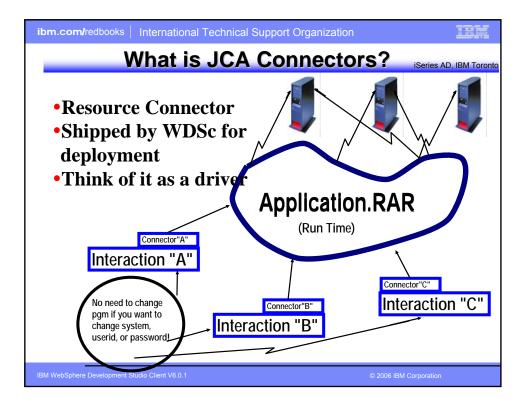

| ibm.com/redbooks   International Technical                                                                                                    | Support Organizatior | 1                      | IRM           |
|----------------------------------------------------------------------------------------------------|----------------------|------------------------|---------------|
| Configuring a                                                                                                    | JCA conn             | ector<br>iSeries AD    | , IBM Toronto |
| <ul> <li>First you add the connector to the server either through admin console)</li> <li>The userid(s) you want to use for program and the server of the server of the se</li></ul> | gram calls using J   | CA are defined via     |               |
| IBM WebSphere Development Studio Client V6.0.1                                                                                                    |                      | © 2006 IBM Corporation |               |

| ibm.com/redbooks   International Technical                            | Support Organization                                                                                                    |
|-----------------------------------------------------------------------|----------------------------------------------------------------------------------------------------|
| Using JCA                                                             | CONNECTOR iSeries AD, IBM Toronto                                                                                                    |
| → Use runtime configuration dialog                                    | Series Web Tools Run-Linne Configuration     Series Web Tools Run-Linne Configuration     Specify the num time configuration for program call of iseries Web development tools                                    |
| <ul> <li>→ Check JCA checkbox</li> <li>→ Specify JNDI name</li> </ul> | ISeries host name         Torescont           User ID         Innext           Password         Innext           Prompt for Denes user ID and password                                                            |
|                                                                       | Ubrany:         Add           Ubrany:         Add           Ubrany:         Add           Ubrany:         Add           Ubrany:         Renove           GUDCSWSS         *LAST           Remove         Move: Io |
|                                                                       | Current likrary: "USPRR!"                                                                                                    |
| <                                                                     | Initial command:                                                                                                    |
|                                                                       | Frish Cancel                                                                                                    |
| IBM WebSphere Development Studio Client V6.0.1                        | © 2006 IBM Corporation                                                                                                    |

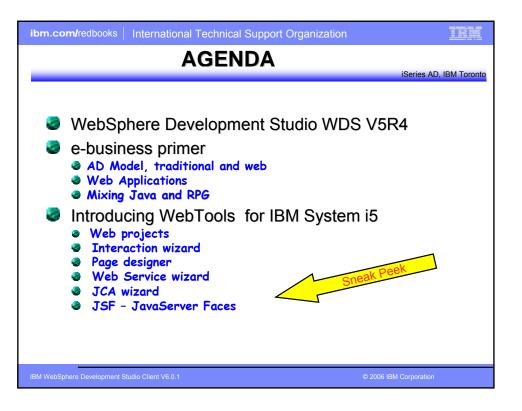

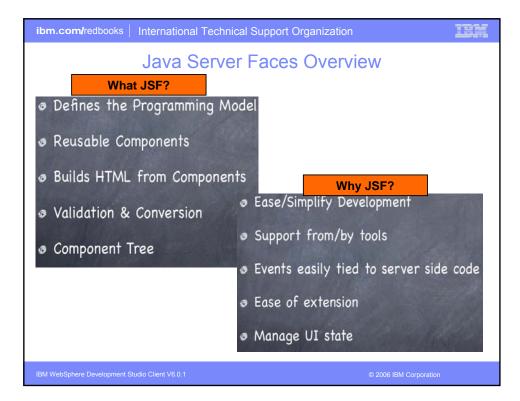

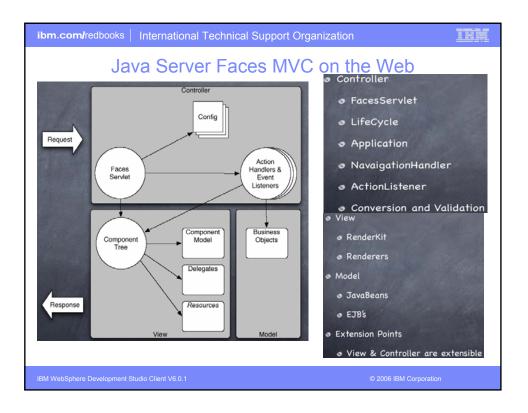

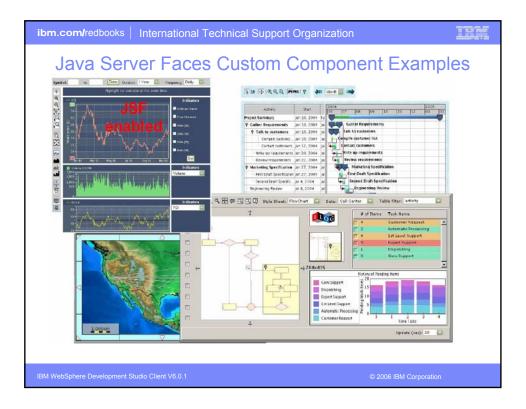

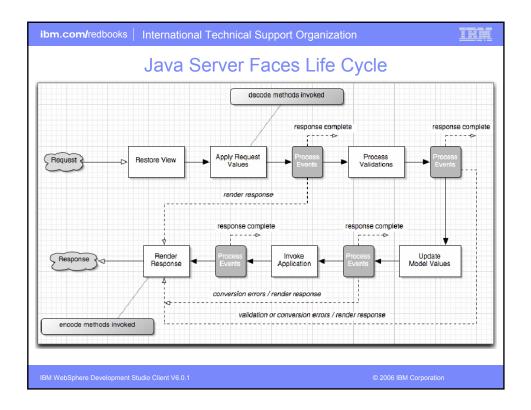

| CNevigetor 23 12 12 12 12                                                                                                    | createnewuser.jsp - createnewuser                                                                                                    |                                                                                                    | Web Browser  *success.jsp                                 | Palette II Snppets                                                                                                    |
|----------------------------------------------------------------------------------------------------|----------------------------------------------------------------------------------------------------|----------------------------------------------------------------------------------------------------|-----------------------------------------------------------|----------------------------------------------------------------------------------------------------|
| AnotherTry     AnotherTry     AnotherTryEAR     AnotherTryEAR     ScientSideConverter[Vadm11]     ScientSideConverterEAR     ScientSideConverterEAR     ScientSideConverterEAR     MyfacesProped     MyfacesProped     MyfacesProped                                                                                                    | User Name (Min 6 Chars):                                                                                                    | User Registeration:                                                                                                    | Input<br>JSF Component<br>STREETADDR                      | SP Tags     SP Tags     Crystal Reports Faces Cor     Faces Components     Data Table     Panel - Group Box     Panels - Tabbed     Panel - Menu Bar                                                                                                    |
| Image: Constraint of the second second sec                   | Last Name<br>Steet<br>Cary<br>State<br>Zap<br>Work Telephone<br>Home Telephone<br>mail<br>Password<br>Confirm Parsword<br>Confirm Parsword<br>Dob | International         awing (Enror Message for text2)           International         Enror Message for text2)           International         Enror Message for text3)           International         Enror Message for text3)           International         Enror Message for text3)           International         Enror Message for text3)           International         Enror Message for text3)           International         Enror Message for text3)           International         Enror Message for text3)           International         Enror Message for text3)           International         Enror Message for text3)           International         Enror Message for text3)           International         Enror Message for text3)           International         Enror Message for text3)           International         Enror Message for text3) | Error Message<br>for Input<br>JSF Component<br>STREETADDR | Command: Bullon<br>Command: Sublon<br>Command: Inputink<br>Public Text Area<br>Input: Text Area<br>Input: |
| OPage Data 22     Page Data     Order (VERS)     obder (VERS)     obd | BODY Id: te<br>hxisoriptCollector Value: #1<br>hiform Style: Pro                                                                                  | pc_OreAtenewuser.addUser_STREETAED6)                                                                                                    | Properties<br>for Inp<br>JSF Com<br>STREET/               | ut jonent                                                                                                    |

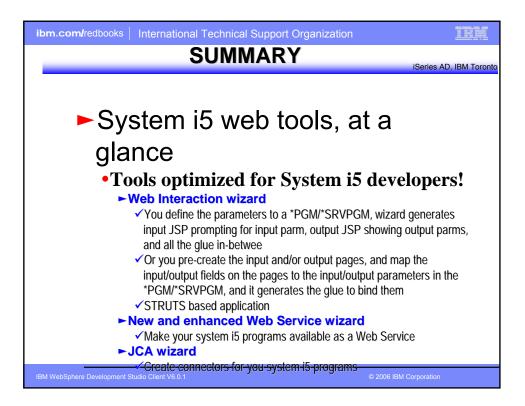

| ibm.com/redbooks   International Technical Support Organization                                                                                         | n IBM                   |
|----------------------------------------------------------------------------------------------------|-------------------------|
| More Information?                                                                                                    | iSeries AD, IBM Toronto |
| Information Sources                                                                                                    |                         |
| •www.ibm.com/software/awdtools                                                                                                    | /iSeries                |
| <ul> <li>www.eclipse.org</li> <li>Eclipse and information about eclipse</li> </ul>                                                                      |                         |
| •www.ignite400.org Introduction to eclipse article                                                                                                    |                         |
| <ul> <li>www.ibm.com/software/info1/websphere/partm</li> <li>WebSphere on iSeries home page for BPs</li> </ul>                                          | ners/iseries.jsp        |
| •eServer iSeries magazine, July 20                                                                                                    | 002 issue               |
| •www.ibm.com/websphere/develop                                                                                                    | per                     |
| <ul> <li>WebSphere Developer Domain</li> <li>Many articles and tutorials on technology and<br/>eclipse and WSWB and WebSphere Studio content</li> </ul> |                         |
| IBM WebSphere Development Studio Client V6.0.1                                                                                                    | © 2006 IBM Corporation  |

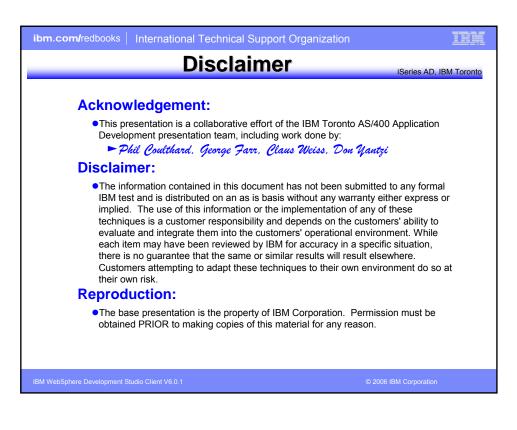

| ibm.com/redbooks                                                                                                    | International Techni                                                                                                    | ical Support Organizat                        | ion                    | IBM |
|----------------------------------------------------------------------------------------------------|----------------------------------------------------------------------------------------------------|-----------------------------------------------|------------------------|-----|
| Trademarks and Disclaimers                                                                                                    |                                                                                                    |                                               |                        |     |
|                                                                                                    | © IBM Corporation 1994-2006. All rights reserved.<br>References in this document to IBM products or services do not imply that IBM intends to make them available in every country. |                                               |                        |     |
| The following terms are trademarks of                                                                                                    | International Business Machines Corporati                                                                                                    | ion in the United States, other countries, or | poth:                  |     |
| AS/400                                                                                                    | e-business on demand                                                                                                    | i5/OS                                         |                        |     |
| AS/400e                                                                                                    | IBM                                                                                                    | OS/400                                        |                        |     |
| eServer                                                                                                    | IBM (logo)                                                                                                    | System i5                                     |                        |     |
| @server                                                                                                    | iSeries                                                                                                    |                                               |                        |     |
| Rational is a trademark of International Business Machines Corporation and Rational Software Corporation in the United States, other countries, or both.<br>Intel, Intel Logo, Intel Inside, Intel Inside logo, Intel Centrino Iogo, Celeron, Intel Xeon, Intel SpeedStep, Itanium, and Pentium are trademarks or registered<br>trademarks of Intel Corporation or its subsidiaries in the United States and other countries.<br>Linux is a trademark of Linus Torvalds in the United States, other countries, or both.<br>Microsoft, Windows, Windows NT, and the Windows logo are trademarks of Microsoft Corporation in the United States, other countries.<br>UNX is a registered trademark of The Open Group in the United States and other countries.<br>Java and all Java-based trademarks of Sum Microsystems, Inc. in the United States, other countries, or both.<br>Other company, product or service names may be trademarks of Sum Groups the United States, other countries, or both. |                                                                                                    |                                               |                        |     |
| Information is provided "AS IS" without                                                                                                    |                                                                                                    |                                               |                        |     |
| All customer examples described are presented as illustrations of how those customers have used IBM products and the results they may have achieved. Actual environmental costs and performance characteristics may vary by customer.                                                                                                    |                                                                                                    |                                               |                        |     |
| Information concerning non-IBM products was obtained from a supplier of these products, published announcement material, or other publicly available isources and does not constitute an<br>endorsement of such products by IBM. Sources for non-IBM list prices and performance numbers are taken from publicly available information, including vendors announcements and<br>vendor worldwide homepages. IBM has not tested these products and cannot confirm the accuracy of performance, capability, or any other claims related to non-IBM products. Questions<br>on the capability of non-IBM products should be addressed to the supplier of those products.                                                                                                    |                                                                                                    |                                               |                        |     |
| All statements regarding IBM future direction and intent are subject to change or withdrawal without notice, and represent goals and objectives only. Contact your local IBM office or IBM authorized reseller for the full text of the specific Statement of Direction.                                                                                                    |                                                                                                    |                                               |                        |     |
| Some information addresses anticipated future capabilities. Such information is not intended as a definitive statement of a commitment to specific levels of performance, function or delivery<br>schedules with respect to any future products. Such commitments are only made in IBM product announcements. The information is presented here to communicate IBM's current<br>investment and development activities as a good tain effort to help with our customers' future planning.                                                                                                    |                                                                                                    |                                               |                        |     |
| Performance is based on measurements and projections using standard IBM benchmarks in a controlled environment. The actual throughput or performance that any user will experience<br>will vary depending upon considerations such as the amount of multiprogramming in the user's job stream, the I/O configuration, the storage configuration, and the workload processed.<br>Therefore, no assurance can be given that an individual user will achieve throughput or performance improvements equivalent to the ratios stated here.                                                                                                    |                                                                                                    |                                               |                        |     |
| Photographs shown are of engineering prototypes. Changes may be incorporated in production models.                                                                                                    |                                                                                                    |                                               |                        |     |
|                                                                                                    |                                                                                                    |                                               |                        |     |
| IBM WebSphere Development S                                                                                                    | Studio Client V6.0.1                                                                                                    |                                               | © 2006 IBM Corporation |     |